# pyewmh Documentation

Release 0.1.6

parcouss

Sep 25, 2017

## **Contents**

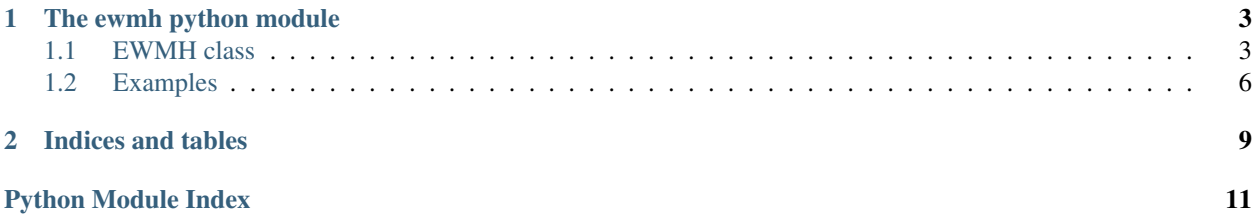

Contents:

## CHAPTER 1

## The ewmh python module

<span id="page-6-3"></span><span id="page-6-0"></span>This module intends to provide an implementation of Extended Window Manager Hints, based on the Xlib modules for python.

See the freedesktop.org [specification](http://standards.freedesktop.org/wm-spec/wm-spec-latest.html) for more information.

### <span id="page-6-1"></span>**EWMH class**

class ewmh.ewmh.**EWMH**(*\_display=None*, *root=None*)

This class provides the ability to get and set properties defined by the EWMH spec.

Each property can be accessed in two ways. For example, to get the active window:

```
win = ewmh.getActiveWindow()
# or: win = ewmh.getProperty('_NET_ACTIVE_WINDOW')
```
Similarly, to set the active window:

```
ewmh.setActiveWindow(myWindow)
# or: ewmh.setProperty('_NET_ACTIVE_WINDOW', myWindow)
```
When a property is written, don't forget to really send the notification by flushing requests:

ewmh.display.flush()

#### Parameters

- **\_display** the display to use. If not given, Xlib.display.Display() is used.
- **root** the root window to use. If not given, self.display.screen().root is used.

<span id="page-6-2"></span>NET\_WM\_ACTIONS = ('\_NET\_WM\_ACTION\_MOVE', '\_NET\_WM\_ACTION\_RESIZE', '\_NET\_WM\_ACTION\_N List of strings representing all known window actions.

<span id="page-7-0"></span>NET\_WM\_STATES = ('\_NET\_WM\_STATE\_MODAL', '\_NET\_WM\_STATE\_STICKY', '\_NET\_WM\_STATE\_MAXI List of strings representing all known window states.

NET\_WM\_WINDOW\_TYPES = ('\_NET\_WM\_WINDOW\_TYPE\_DESKTOP', '\_NET\_WM\_WINDOW\_TYPE\_DOCK List of strings representing all known window types.

#### **getActiveWindow**()

Get the current active (toplevel) window or None (property \_NET\_ACTIVE\_WINDOW) Returns Window object or None

#### **getClientList**()

Get the list of windows maintained by the window manager for the property \_NET\_CLIENT\_LIST.

Returns list of Window objects

#### **getClientListStacking**()

Get the list of windows maintained by the window manager for the property \_NET\_CLIENT\_LIST\_STACKING.

Returns list of Window objects

#### **getCurrentDesktop**()

Get the current desktop number (property \_NET\_CURRENT\_DESKTOP) Returns int

#### **getDesktopGeometry**()

Get the desktop geometry (property \_NET\_DESKTOP\_GEOMETRY) as an array of two integers [width, height]. Returns [int, int]

#### **getDesktopViewPort**()

Get the current viewports of each desktop as a list of  $[x, y]$  representing the top left corner (property \_NET\_DESKTOP\_VIEWPORT).

Returns list of [int, int]

#### **getNumberOfDesktops**()

Get the number of desktops (property \_NET\_NUMBER\_OF\_DESKTOPS). Returns int

#### **getProperty**(*prop*, *\*args*, *\*\*kwargs*)

Get the value of a property. See the corresponding method for the required arguments. For example, for the property \_NET\_WM\_STATE, look for  $getWmState()$ 

#### **getReadableProperties**()

Get all the readable properties' names

#### **getShowingDesktop**()

Get the value of "showing the desktop" mode of the window manager (property \_NET\_SHOWING\_DESKTOP). 1 means the mode is activated, and 0 means deactivated. Returns int

#### **getWmAllowedActions**(*win*, *str=False*)

Get the list of allowed actions for the given window (property \_NET\_WM\_ALLOWED\_ACTIONS).

Parameters

- **win** the window object
- **str** True to get a list of string allowed actions instead of int

Returns list of (intlstr)

#### **getWmDesktop**(*win*)

Get the current desktop number of the given window (property \_NET\_WM\_DESKTOP).

<span id="page-8-1"></span><span id="page-8-0"></span>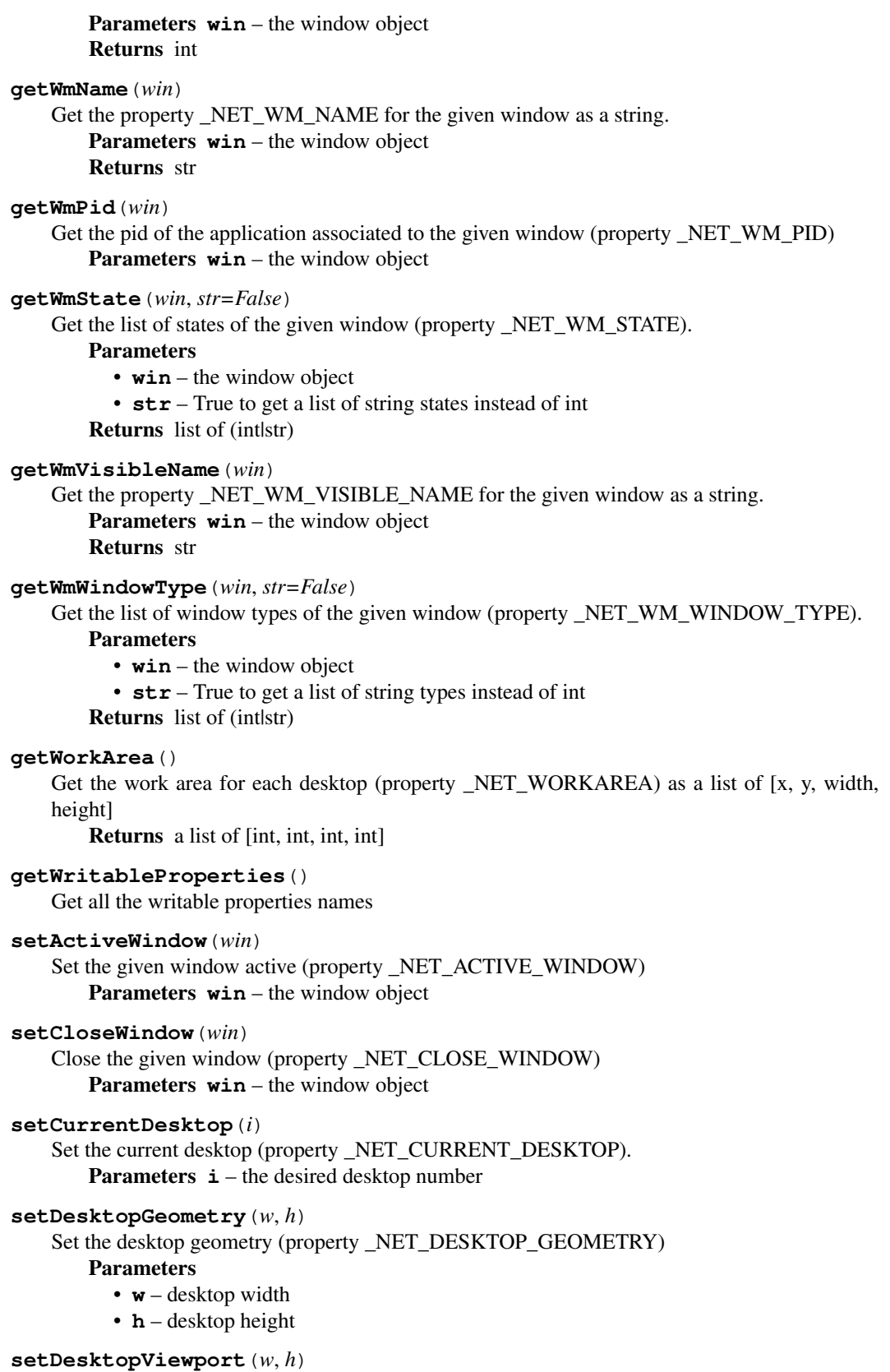

Set the viewport size of the current desktop (property \_NET\_DESKTOP\_VIEWPORT) **Parameters** 

- **w** desktop width
- **h** desktop height

#### <span id="page-9-2"></span>**setMoveResizeWindow**(*win*, *gravity=0*, *x=None*, *y=None*, *w=None*, *h=None*)

Set the property \_NET\_MOVERESIZE\_WINDOW to move or resize the given window. Flags are automatically calculated if x, y, w or h are defined.

#### Parameters

- **win** the window object
- **gravity** gravity (one of the Xlib.X.\*Gravity constant or 0)
- **x** int or None
- **y** int or None
- **w** int or None
- **h** int or None

#### **setNumberOfDesktops**(*nb*)

Set the number of desktops (property \_NET\_NUMBER\_OF\_DESKTOPS).

Parameters **nb** – the number of desired desktops

#### **setProperty**(*prop*, *\*args*, *\*\*kwargs*)

Set the value of a property by sending an event on the root window. See the corresponding method for the required arguments. For example, for the property \_NET\_WM\_STATE, look for [setWmState\(\)](#page-9-1)

#### **setShowingDesktop**(*show*)

Set/unset the mode Showing desktop (property \_NET\_SHOWING\_DESKTOP) **Parameters**  $show - 1$  to set the desktop mode, else 0

#### **setWmDesktop**(*win*, *i*)

Move the window to the desired desktop by changing the property \_NET\_WM\_DESKTOP.

#### **Parameters**

- **win** the window object
- **i** desired desktop number

#### **setWmName**(*win*, *name*)

Set the property \_NET\_WM\_NAME

#### Parameters

- **win** the window object
- **name** desired name

#### <span id="page-9-1"></span>**setWmState**(*win*, *action*, *state*, *state2=0*)

Set/unset one or two state(s) for the given window (property \_NET\_WM\_STATE).

#### Parameters

- **win** the window object
- $\textbf{action} 0$  to remove, 1 to add or 2 to toggle state(s)
- **state** (int or str (see [NET\\_WM\\_STATES](#page-6-2))) a state
- **state2** (int or str (see [NET\\_WM\\_STATES](#page-6-2))) a state or 0

#### **setWmVisibleName**(*win*, *name*)

#### Set the property \_NET\_WM\_VISIBLE\_NAME

Parameters

- **win** the window object
- **name** desired visible name

## <span id="page-9-0"></span>**Examples**

These examples are tested on gnome.

Exemple to set the active window in fullscreen mode:

```
from ewmh import EWMH
ewmh = EWMH()# get the active window
win = ewmh.getActiveWindow()# list all possible names states:
# print EWMH.NET_WM_STATES
# set the state on win
ewmh.setWmState(win, 1, '_NET_WM_STATE_FULLSCREEN')
# flush request
ewmh.display.flush()
```
Exemple to move every iceweasel windows on desktop 2:

```
from ewmh import EWMH
ewmh = EWMH()# get every displayed windows
wins = ewmh.getClientList()
# get every iceweasel windows, by looking their class name:
icewins = filter(lambda w: w.get_wm_class()[1] == 'Iceweasel', wins)
# move them to desktop 2 (desktop numbering starts from 0):
for w in icewins:
 ewmh.setWmDesktop(w, 1)
# flush requests
ewmh.display.flush()
```
Example trying to close every windows on desktop 2:

```
from ewmh import EWMH
ewmh = EWMH()# get every displayed windows on desktop 2:
wins = filter(lambda w: ewmh.getWmDesktop(w) == 1, ewmh.getClientList())
# trying to close them:
for w in wins:
 ewmh.setCloseWindow(w)
# flush requests
ewmh.display.flush()
```
# CHAPTER 2

Indices and tables

- <span id="page-12-0"></span>• genindex
- modindex
- search

Python Module Index

<span id="page-14-0"></span> $\mathsf{e}\,$ 

ewmh.ewmh, 3

## Index

## E

EWMH (class in ewmh.ewmh), [3](#page-6-3) ewmh.ewmh (module), [3](#page-6-3)

## G

getActiveWindow() (ewmh.ewmh.EWMH method), [4](#page-7-0) getClientList() (ewmh.ewmh.EWMH method), [4](#page-7-0) getClientListStacking() (ewmh.ewmh.EWMH method), [4](#page-7-0) getCurrentDesktop() (ewmh.ewmh.EWMH method), [4](#page-7-0) getDesktopGeometry() (ewmh.ewmh.EWMH method), [4](#page-7-0) getDesktopViewPort() (ewmh.ewmh.EWMH method), [4](#page-7-0) getNumberOfDesktops() (ewmh.ewmh.EWMH method), [4](#page-7-0) getProperty() (ewmh.ewmh.EWMH method), [4](#page-7-0) getReadableProperties() (ewmh.ewmh.EWMH method), [4](#page-7-0) getShowingDesktop() (ewmh.ewmh.EWMH method), [4](#page-7-0) getWmAllowedActions() (ewmh.ewmh.EWMH method), [4](#page-7-0) getWmDesktop() (ewmh.ewmh.EWMH method), [4](#page-7-0) getWmName() (ewmh.ewmh.EWMH method), [5](#page-8-1) getWmPid() (ewmh.ewmh.EWMH method), [5](#page-8-1) getWmState() (ewmh.ewmh.EWMH method), [5](#page-8-1) getWmVisibleName() (ewmh.ewmh.EWMH method), [5](#page-8-1) getWmWindowType() (ewmh.ewmh.EWMH method), [5](#page-8-1) getWorkArea() (ewmh.ewmh.EWMH method), [5](#page-8-1) getWritableProperties() (ewmh.ewmh.EWMH method), [5](#page-8-1)

### N

NET\_WM\_ACTIONS (ewmh.ewmh.EWMH attribute), [3](#page-6-3) NET\_WM\_STATES (ewmh.ewmh.EWMH attribute), [3](#page-6-3) NET\_WM\_WINDOW\_TYPES (ewmh.ewmh.EWMH attribute), [4](#page-7-0)

## S

setActiveWindow() (ewmh.ewmh.EWMH method), [5](#page-8-1) setCloseWindow() (ewmh.ewmh.EWMH method), [5](#page-8-1) setCurrentDesktop() (ewmh.ewmh.EWMH method), [5](#page-8-1) setDesktopGeometry() (ewmh.ewmh.EWMH method), [5](#page-8-1) setDesktopViewport() (ewmh.ewmh.EWMH method), [5](#page-8-1) setMoveResizeWindow() (ewmh.ewmh.EWMH method), [6](#page-9-2)

setNumberOfDesktops() (ewmh.ewmh.EWMH method), [6](#page-9-2)

setProperty() (ewmh.ewmh.EWMH method), [6](#page-9-2) setShowingDesktop() (ewmh.ewmh.EWMH method), [6](#page-9-2) setWmDesktop() (ewmh.ewmh.EWMH method), [6](#page-9-2) setWmName() (ewmh.ewmh.EWMH method), [6](#page-9-2) setWmState() (ewmh.ewmh.EWMH method), [6](#page-9-2) setWmVisibleName() (ewmh.ewmh.EWMH method), [6](#page-9-2)